### 維持管理セミナー 基礎から学ぶ「道路橋の維持管理講座」

### 申込方法

- 1 (一社)全国土木施工管理技士会連合会ホームページ(<http://www.ejcm.or.jp/>) を開く
- 2 ホームページ上の【講習・セミナー】から、JCM 講習会を選択。

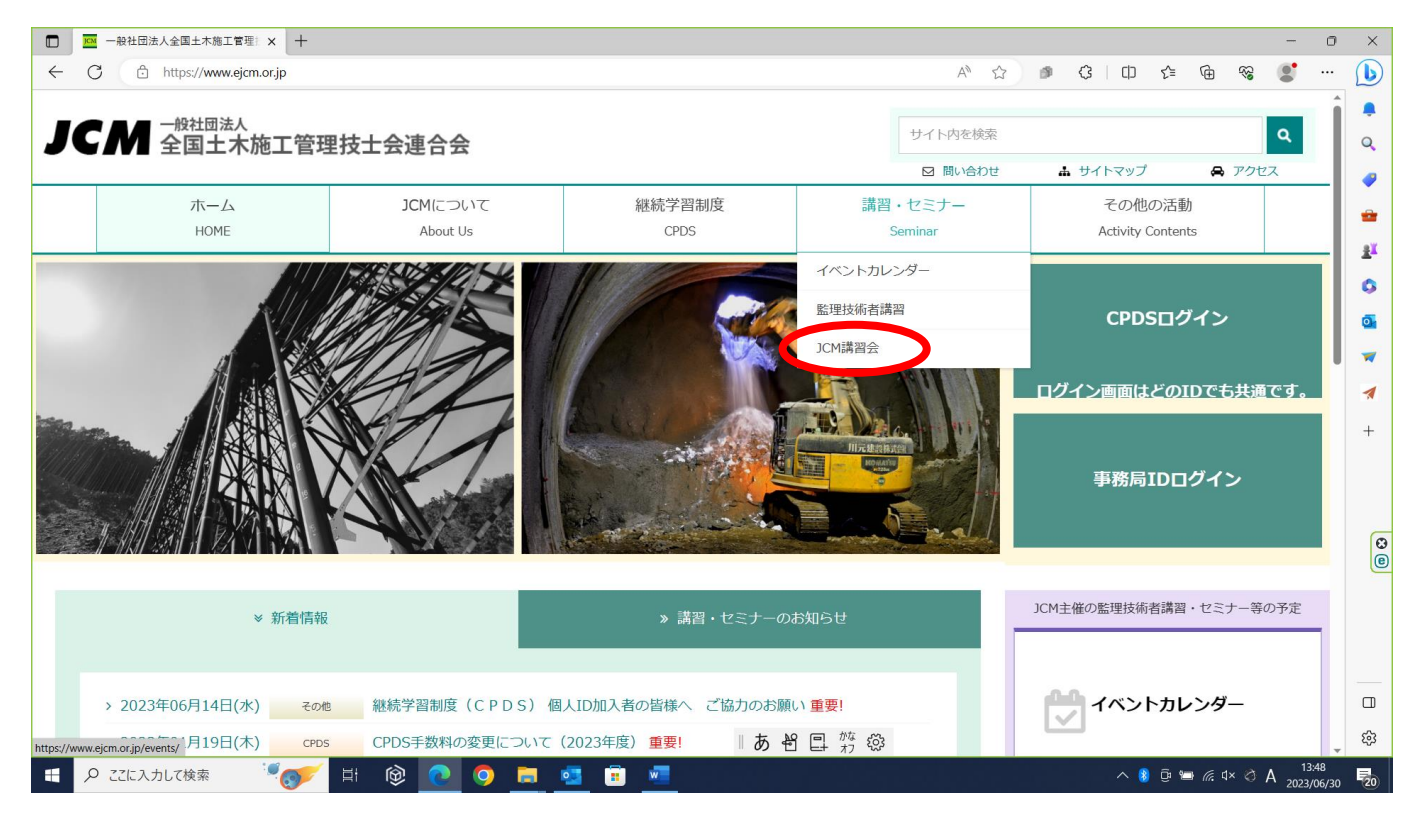

## 維持管理セミナーの一覧から、(維持管理セミナー申込み)を選択。

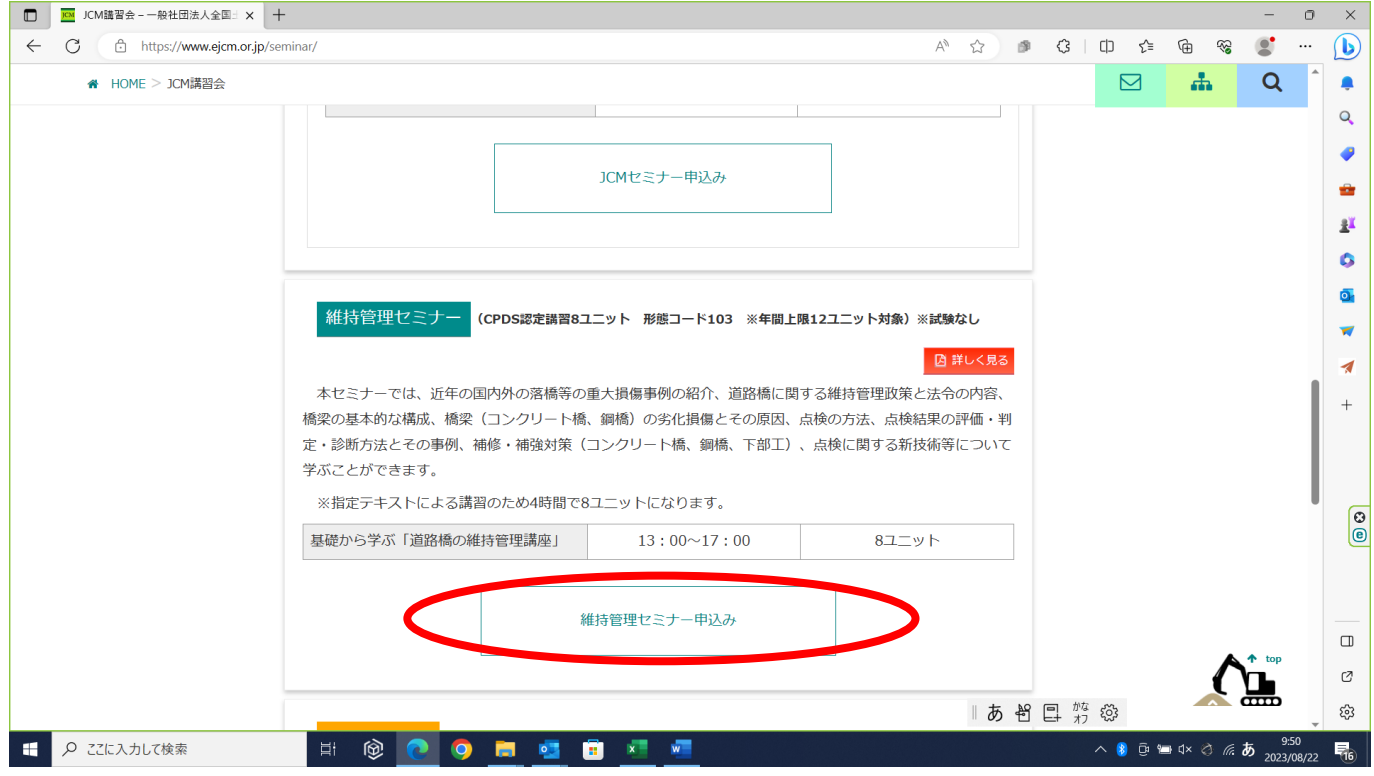

### 4 イベントカレンダーが表示されるので、地域【栃木県】にチェックを入れる。

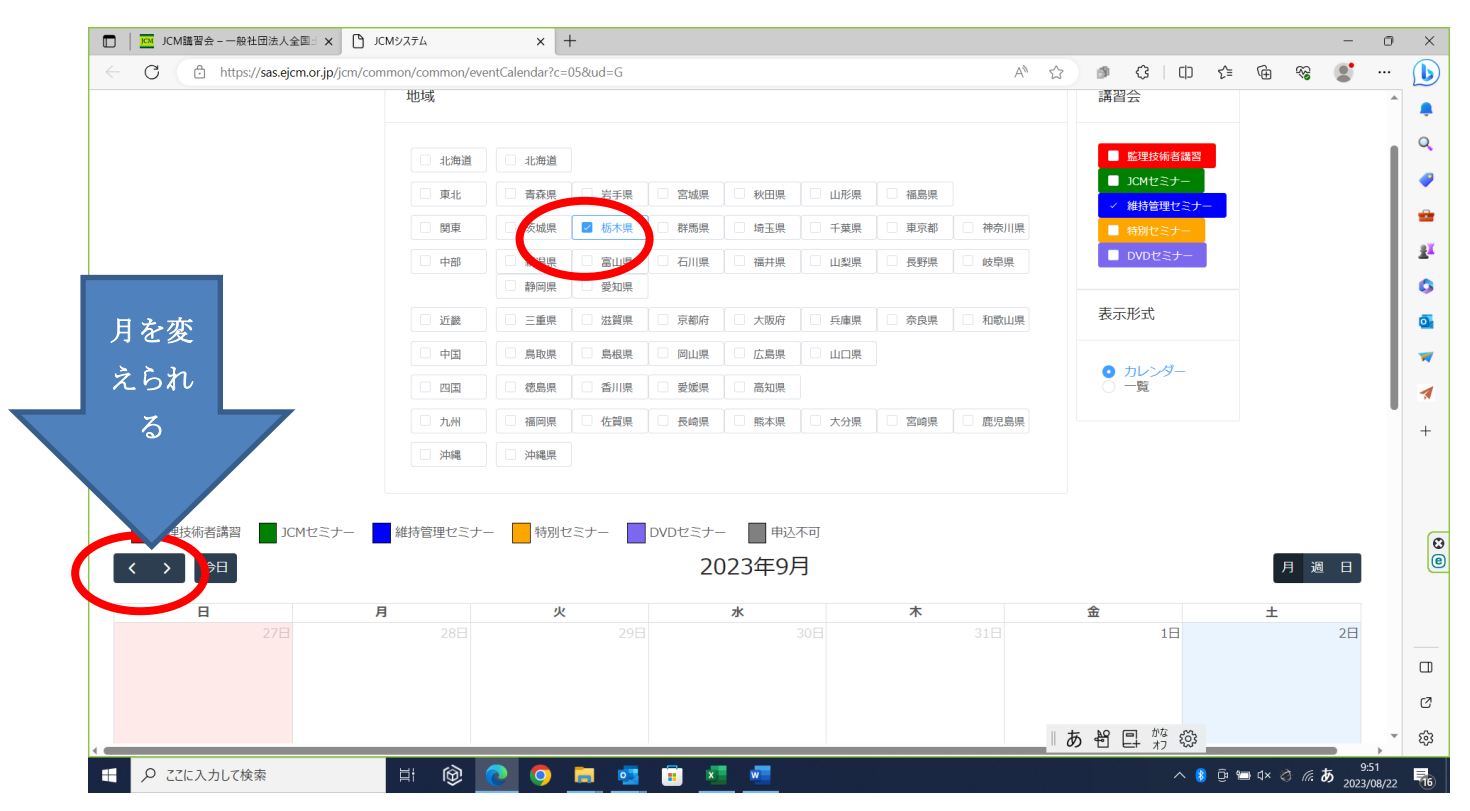

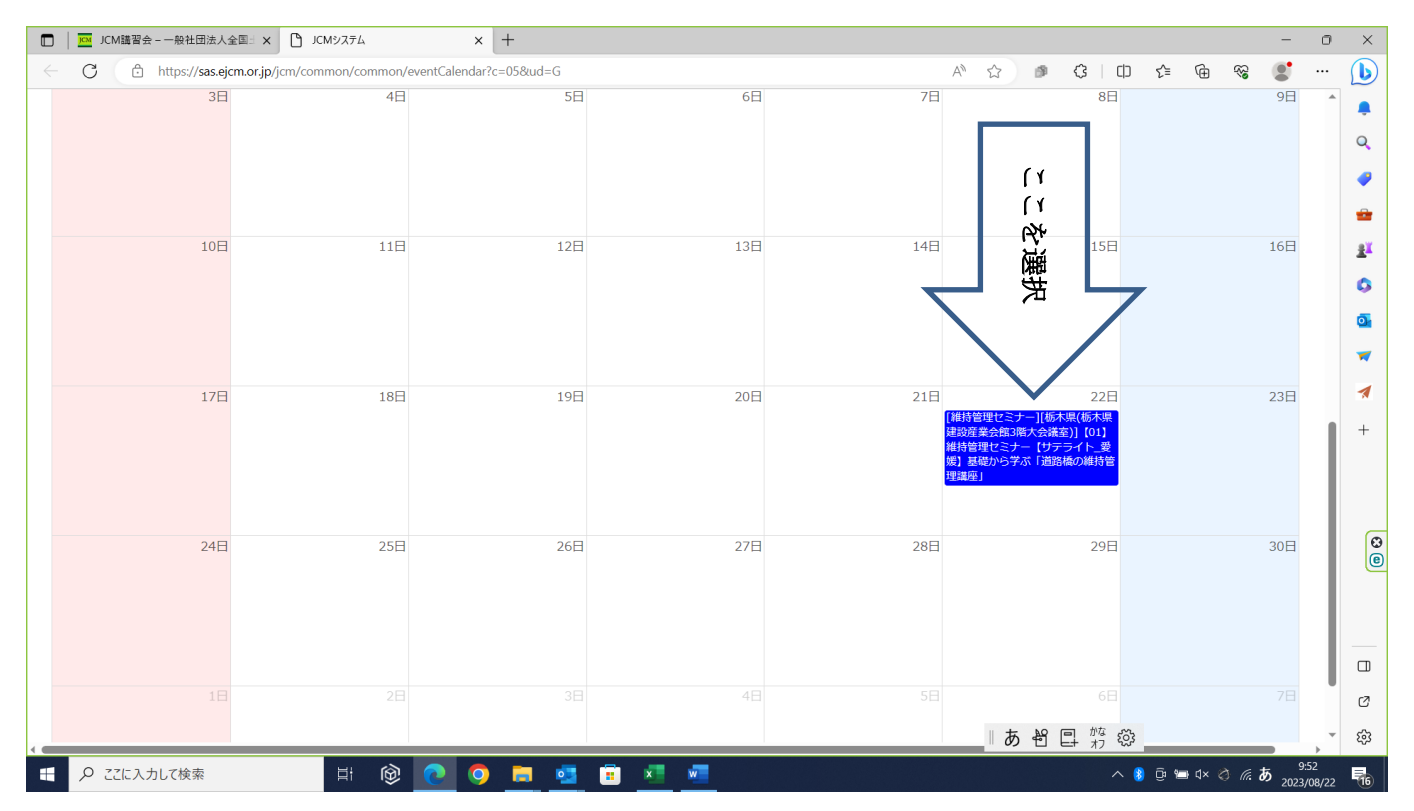

# 5 下記のカレンダーより、9月22日の部分を選択。

# 下記画面が表示されたら、【申込】を選択。

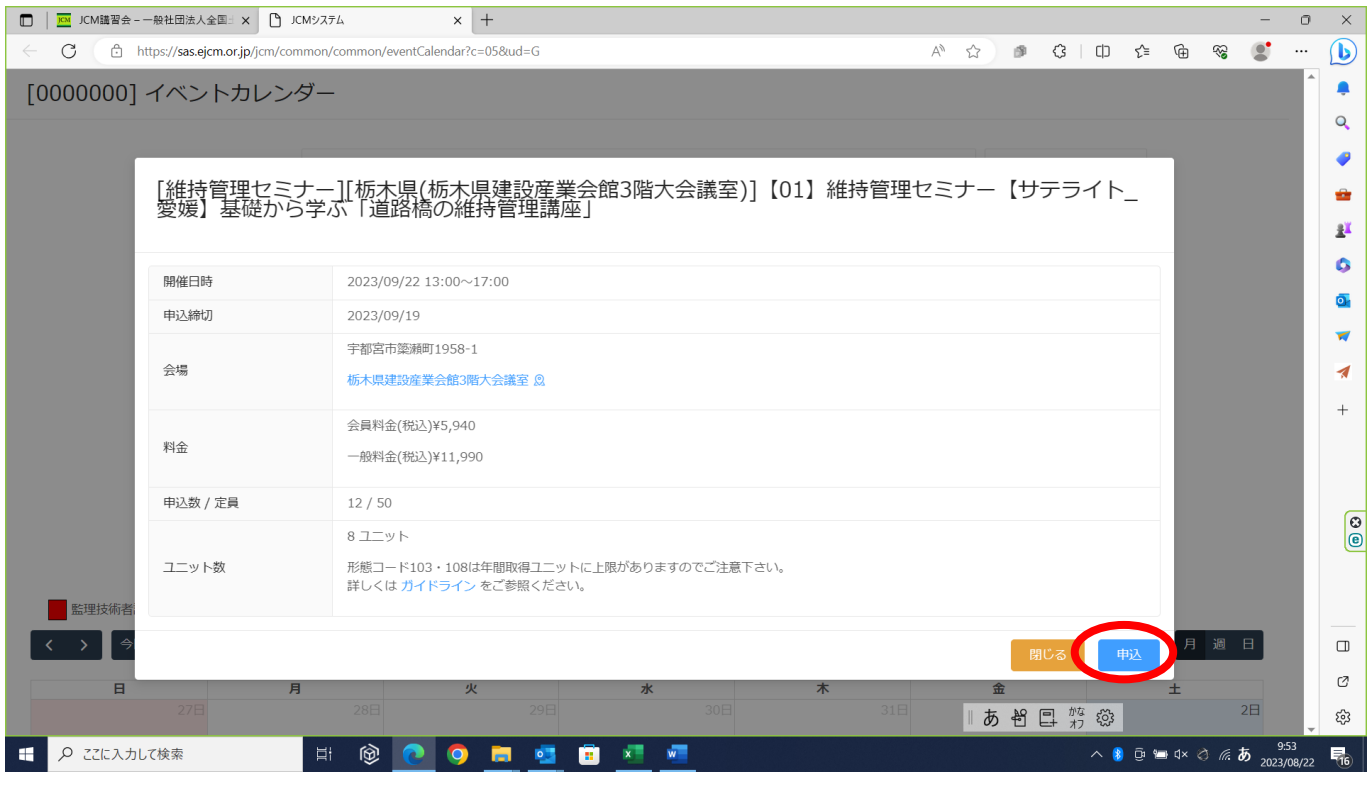

7 個人情報保護等についての画面が表示されるので、【個人情報保護に関する基 本方針】をご一読のうえ、【了承する】を選択。

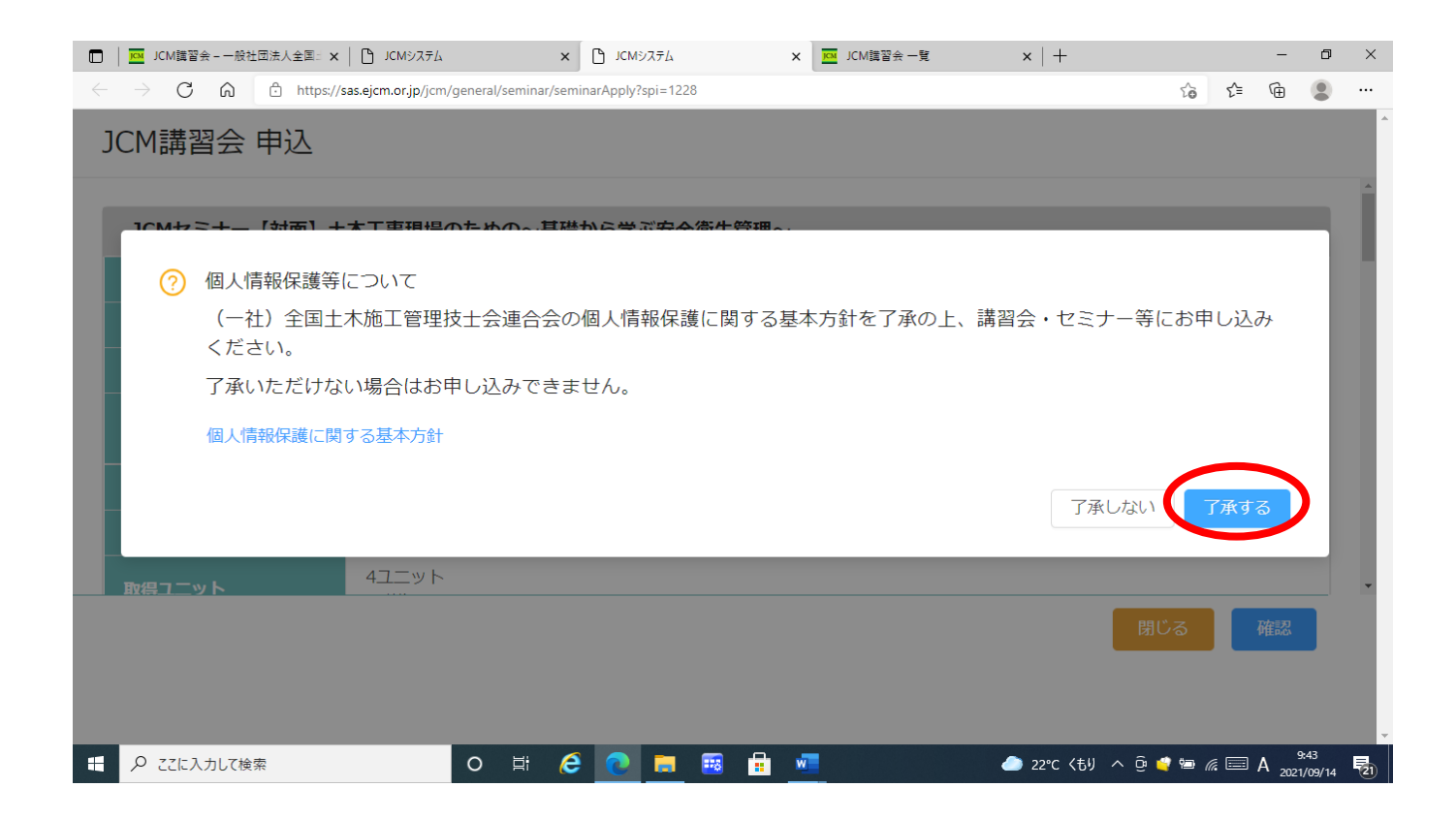

8 申込画面に必要事項を入力し、【確認】を選択。その後、申込確認画面が表示

されるので、内容確認後申込を完了させる。

(ここで入力不備の箇所があると再度入力確認の画面が表示される)

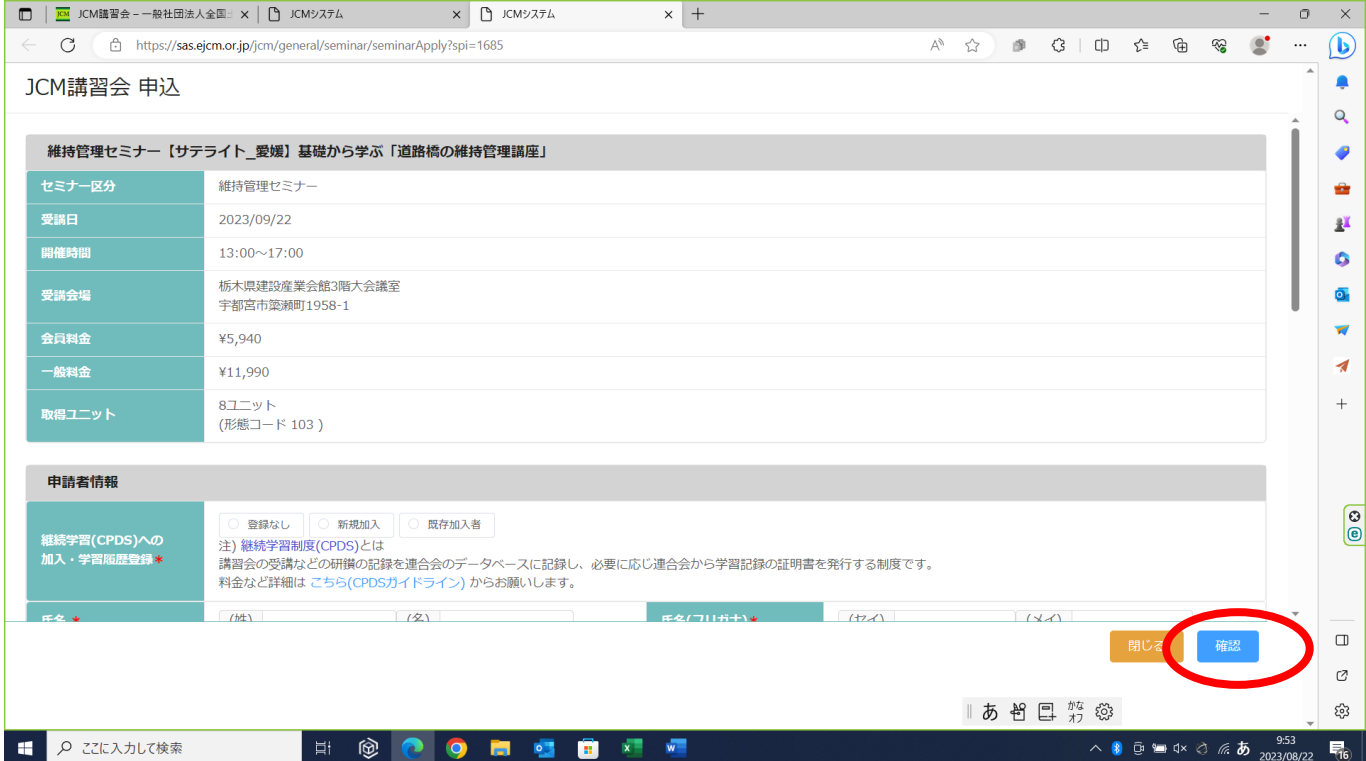